BOROKHOVA KSENIIA

PORTFOLIO 2016–2021

GRAFICKÝ & DIGITÁLNÍ DESIGN

3

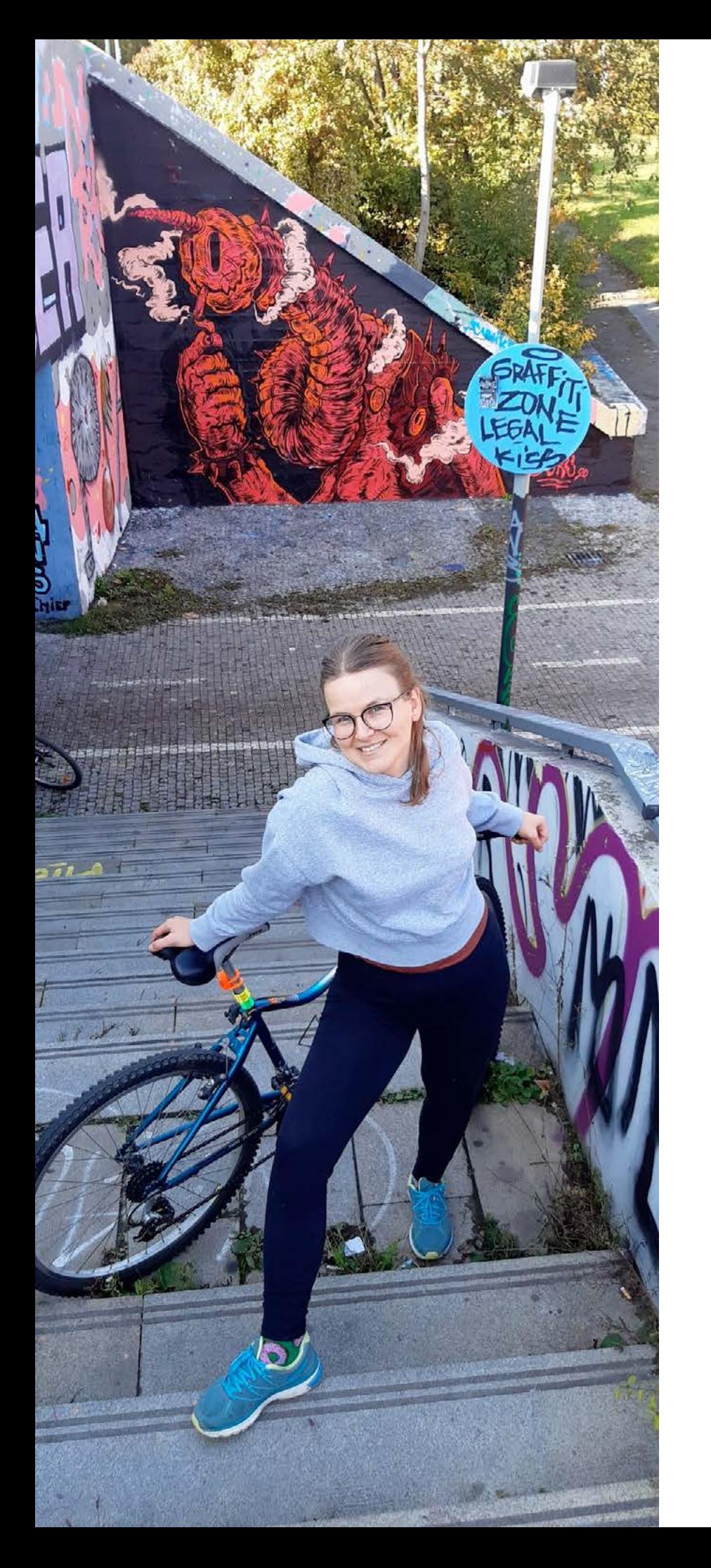

### Ahoj,

jmenuji se Ksenia! Ve svém portfoliu jsem shromáždila své nejsilnější práce a kreativní experimenty. Ráda pracu ji s typografií a taky ráda vytvářím nenudný design. Mám zkušenosti v UI & UX designu, brandingu, motion designu a animace.

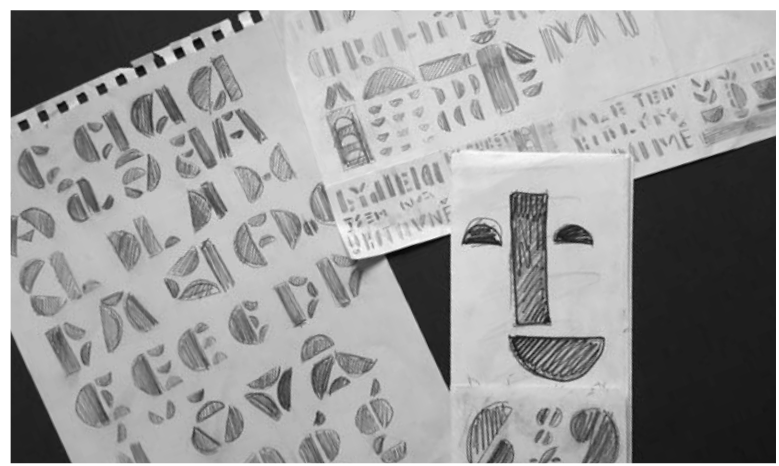

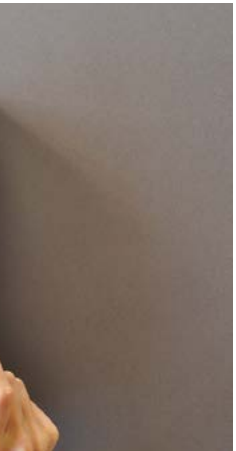

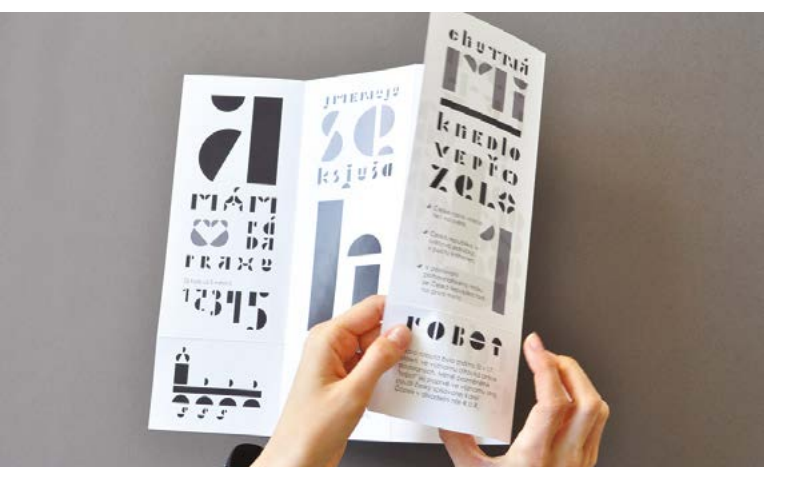

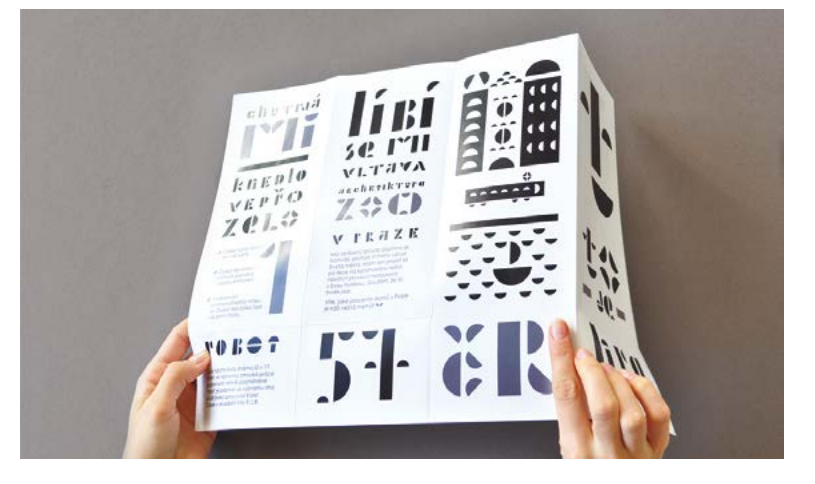

#### Typografická brožura s vlastním písmem

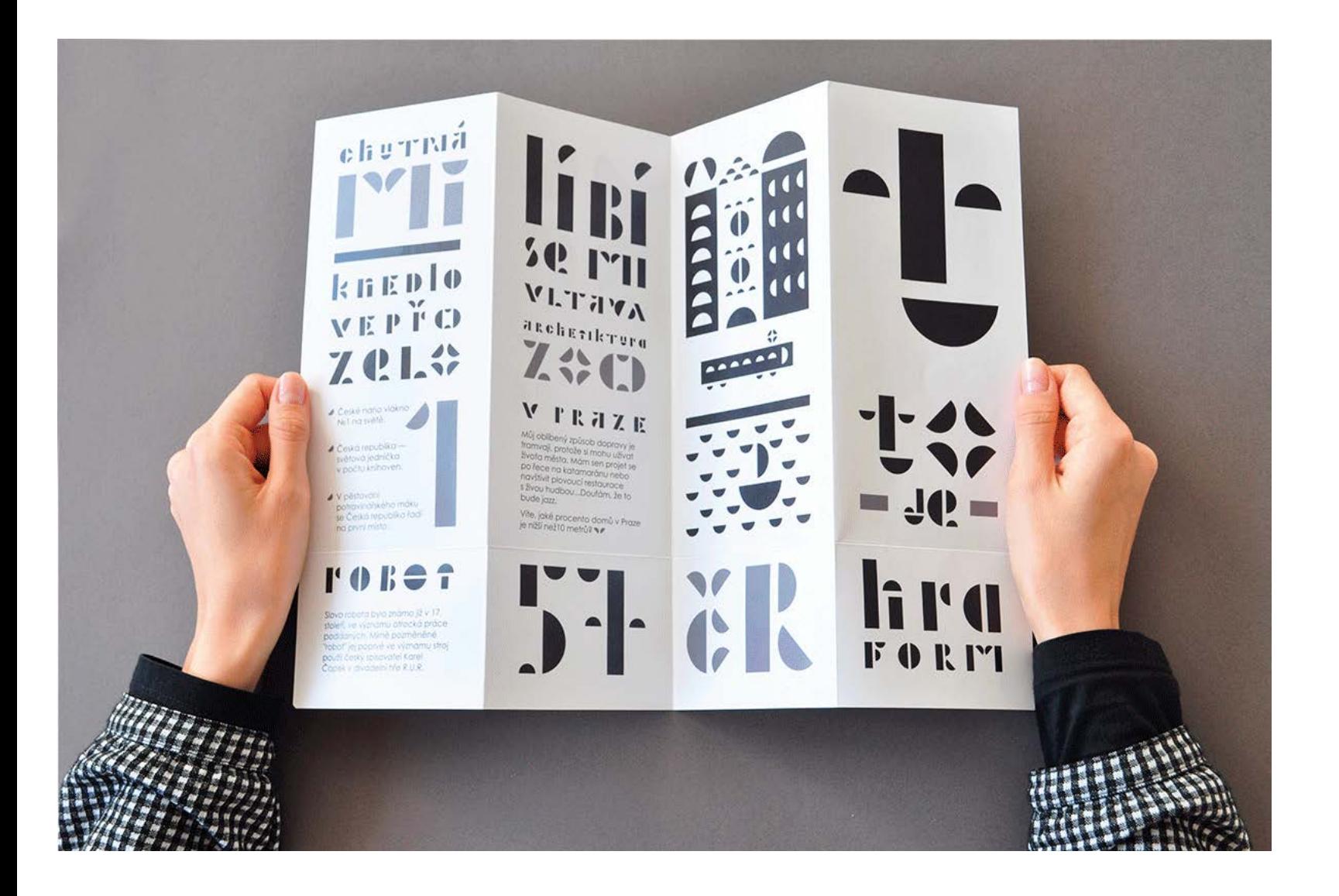

#### 2016

Navštívila jsem workshop u známého typografa Maria Doreu ly. Při hodinách s ní jsem vyrobila logo pro typografický festival v Petrohradě, který se jmenoval "TYPETERSBURG". Pro vytvoření loga jsem použila jednoduché tvary — obdélníky a půlkruhy. Moc se mi ten proces líbil a napadlo mě, že by se dala udělat celá abeceda ste jným způsobem.

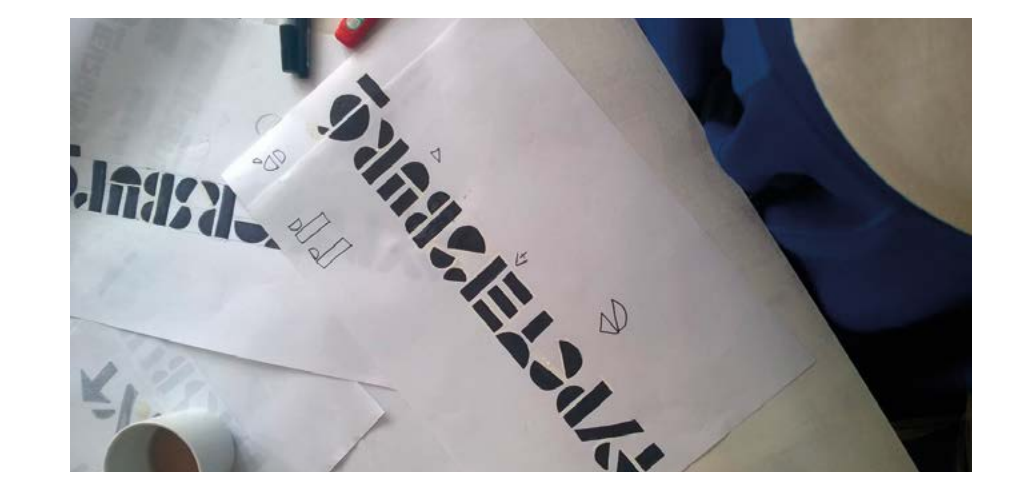

#### 2017

Začala jsem vytvářet celou abecedu. Nejprve jsem dělala skici na papíře, pak jsem skenovala materiál a pracovala v Adobe Illustrator. Přemýšlela jsem o tom, jakým způsobem by bylo nejzajímavější prezentovat odvedenou práci a napadlo mě udělat typografickou brožuru. Letos jsem se právě přestěhovala do České republiky a chtěla jsem v této brožuře vyprávět o sobě a svém životě v Česku. Brožuru jsem doplnila nejen vlastními písmeny, ale i ilustracemi ve stejném sty lu. Například, v brožuře najdete Karlův most a prvky městského prostředí.

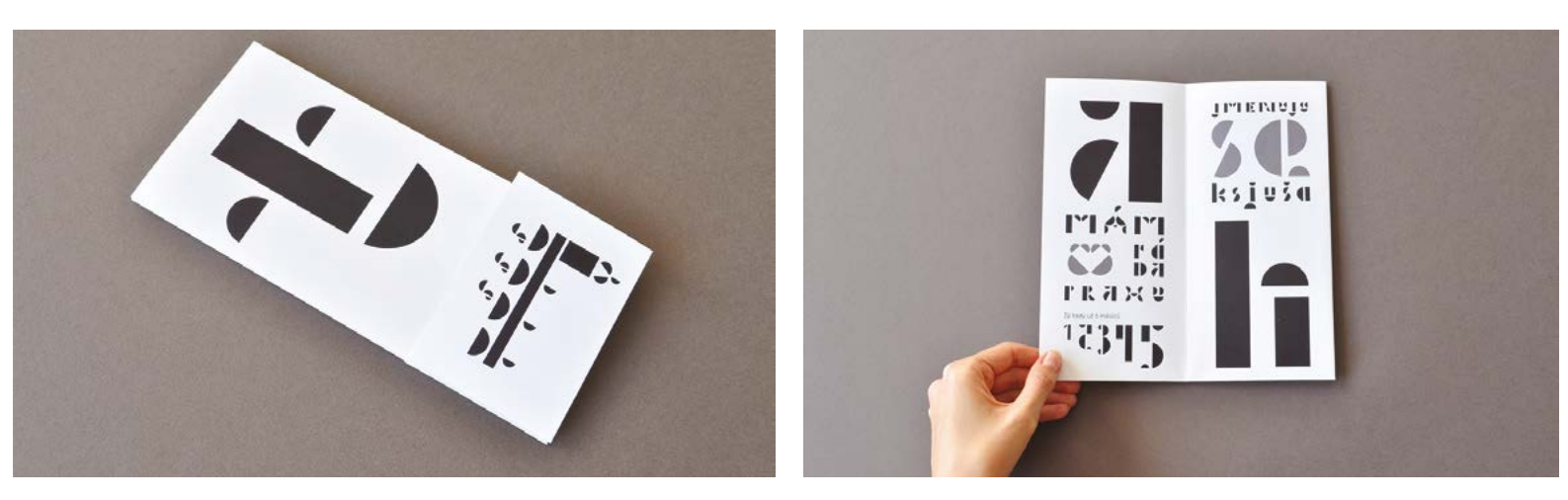

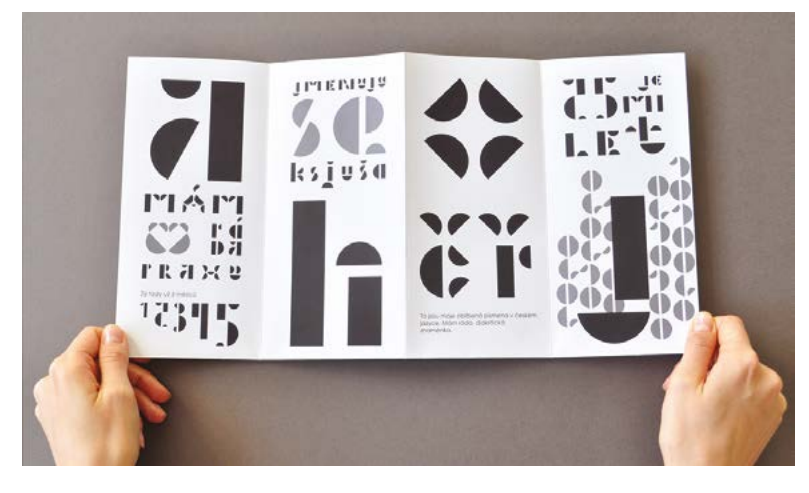

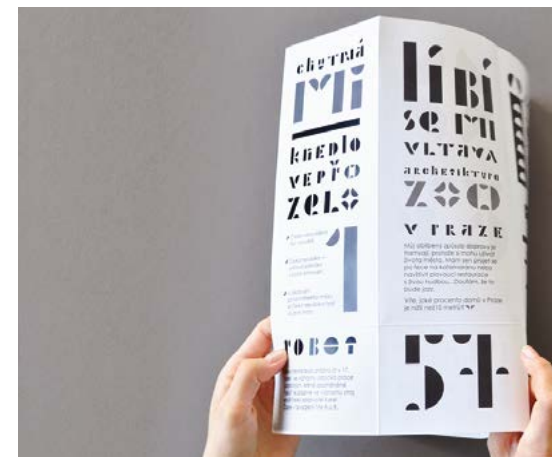

# chermá kneplo VEPŤO **Zels**

⊿ České nano vlákno<br>Nº1 na světě.

 $\triangle$  Česká republika světová jednička v počtu knihoven

6

 $\blacktriangle$  V pěstování<br>potravinářského máku se Česká republika řadí na první místo.

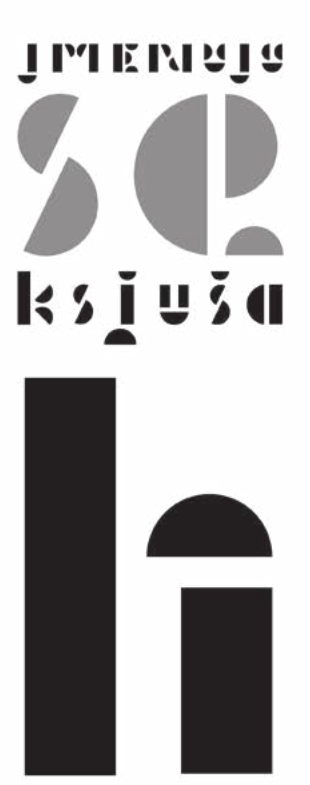

 $\mathbf \tau$ 

#### **TYPETCRSBUPS**

Slovo robota bylo známo již v 17. století, ve významu otrocká práce<br>poddaných. Mírně pozměněné "robot" jej poprvé ve významu stroj použil český spisovatel Karel<br>Čapek v divadelní hře R.U.R.

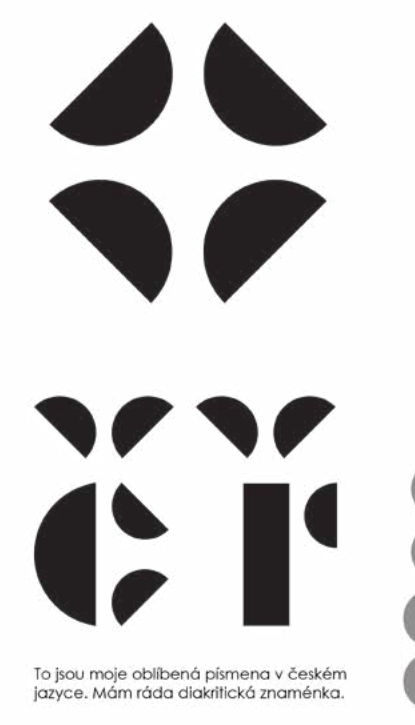

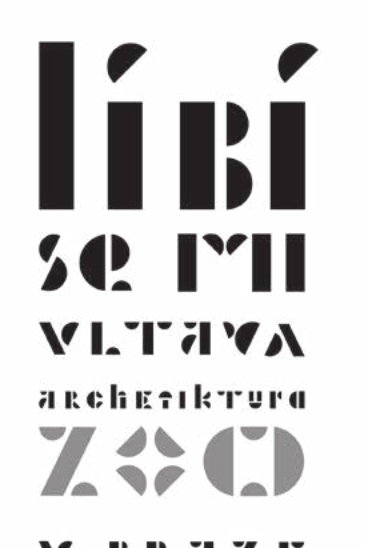

# **FLATI FODA** PISPTERR

 $\blacksquare$ 

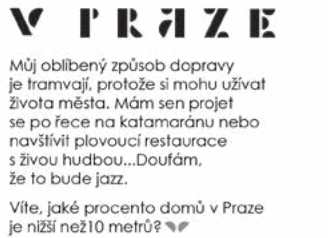

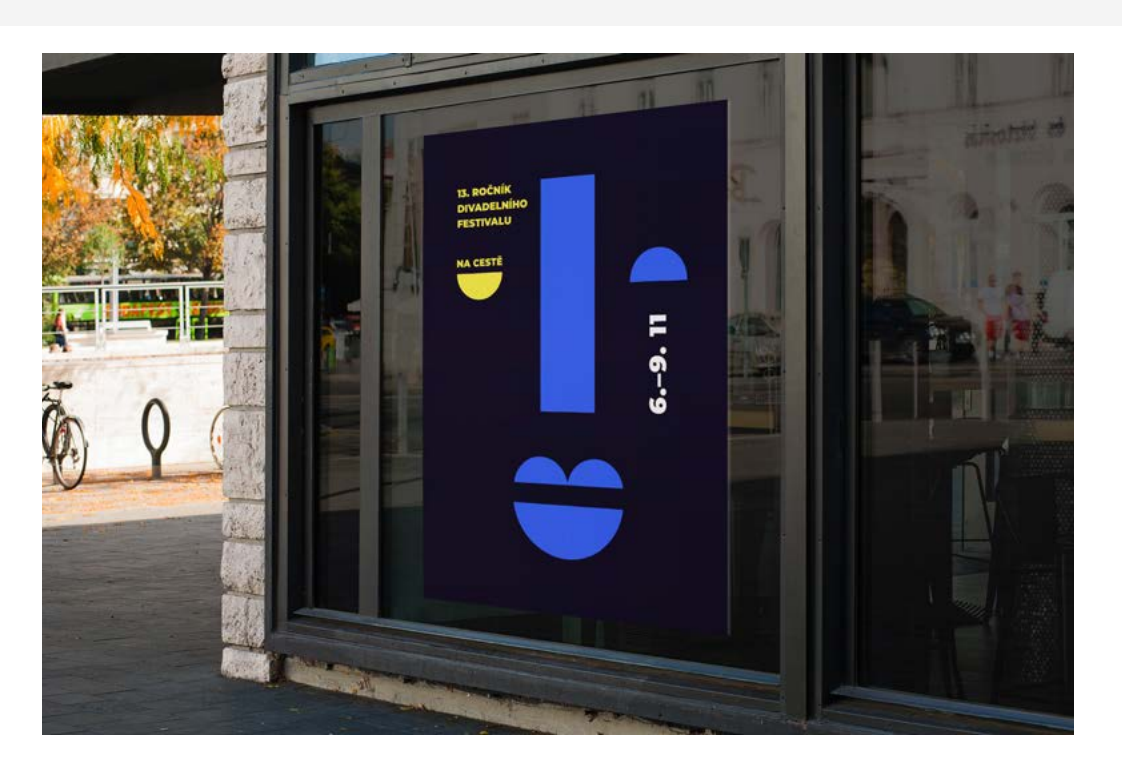

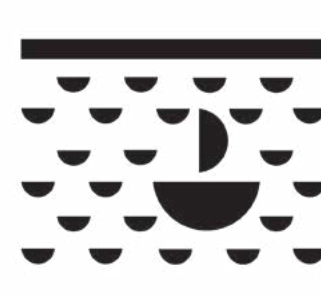

 $\begin{array}{c} \bullet \bullet \bullet \bullet \bullet \bullet \end{array}$ 

---

 $\overline{\phantom{0}}$ 

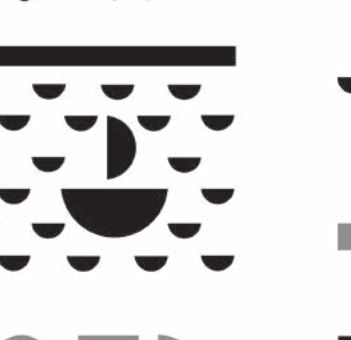

 $\blacksquare$ 

共

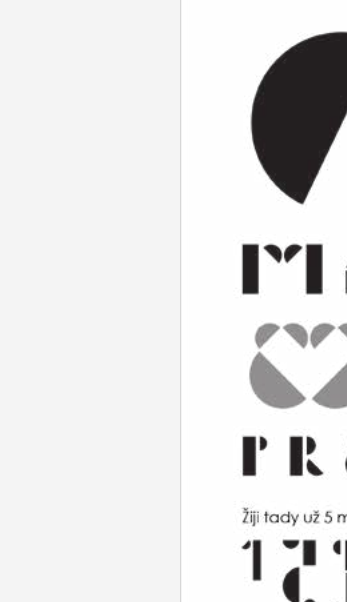

MAM **DZI TRAKE** Žiji tady už 5 měsíců **220** 

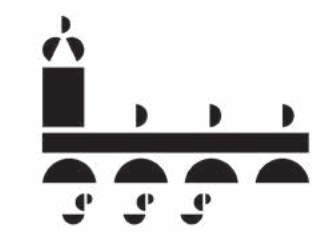

Tato práce je můj typografický experiment. Všechno to se začalo, když jsem dělala logo pro typografické<br>festival v Petrohradě "Typetersburg". Po vytvoření těchto 9 pismen mi bylo jasné, že chci vymyslet celou abecedu

#### Vizuální styl multižánrového studentského festivalu

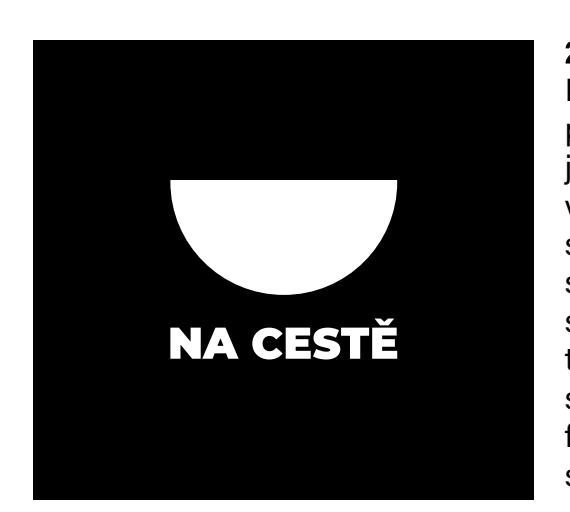

#### 2018

Když jsem si pořídila brožuru, přemýšlela jsem, že by bylo za jímavé zkusit představit koncept v reálném projektu. Na náš atelier se obrátila studentská komunita s žádostí o pomoc při vytváření stylu pro každoroční divadelní fes tival. Úkolem bylo vytvořit vizuální styl multižánrového studentského festivalu "Na cestě". Logo má tvar scény.

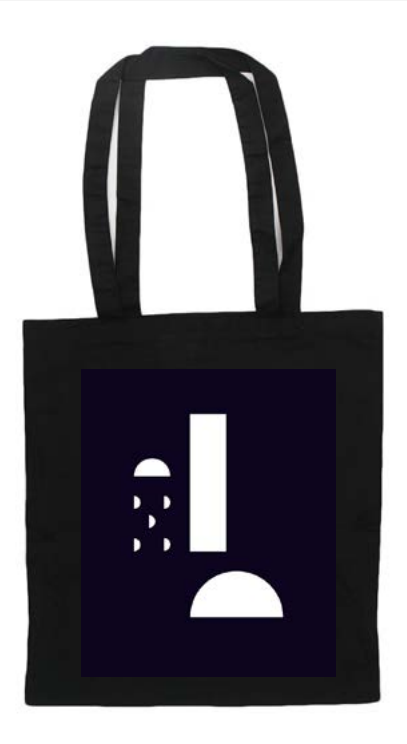

I'd

FORM

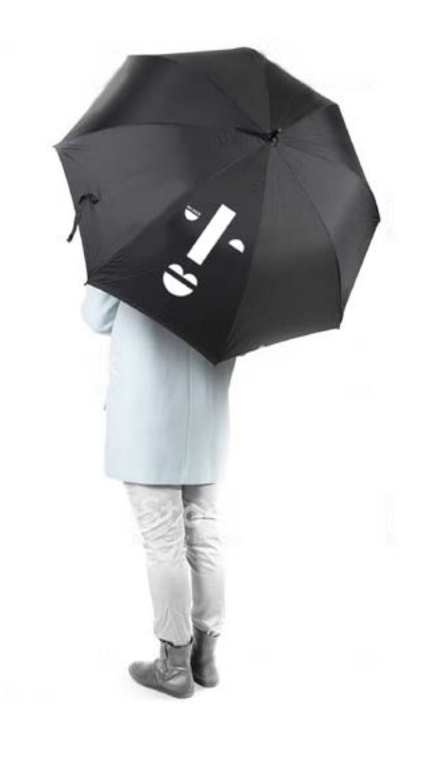

#### Inspirace z lesa

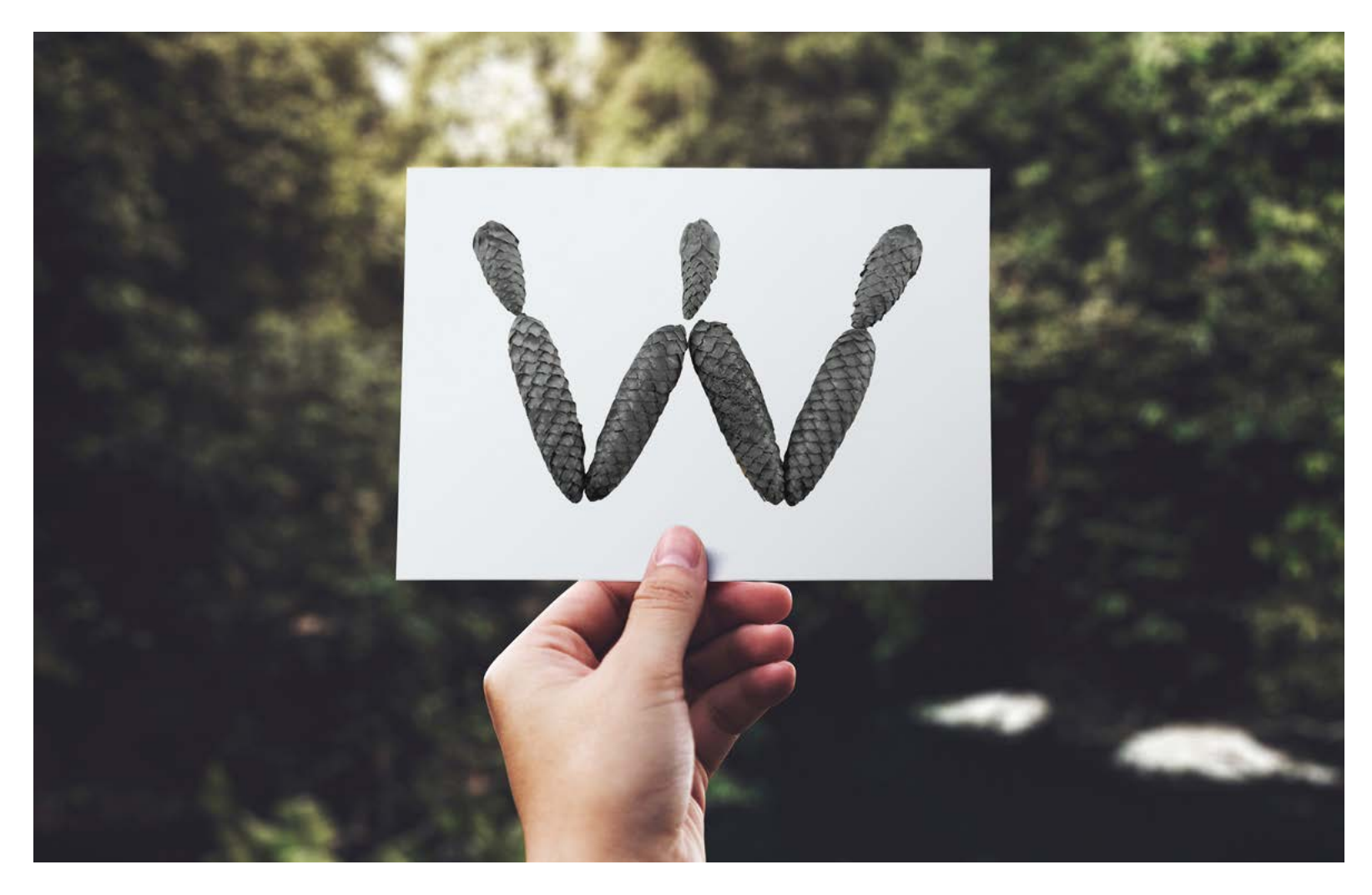

AÁBKČDĎZŽ SHCHIILMN

Abecedu jsem vytvořila v letní praxi, kterou máme každý rok před začátkem výuky v září. Použila jsem 3 velikosti kuželů — malé, střední a velké.

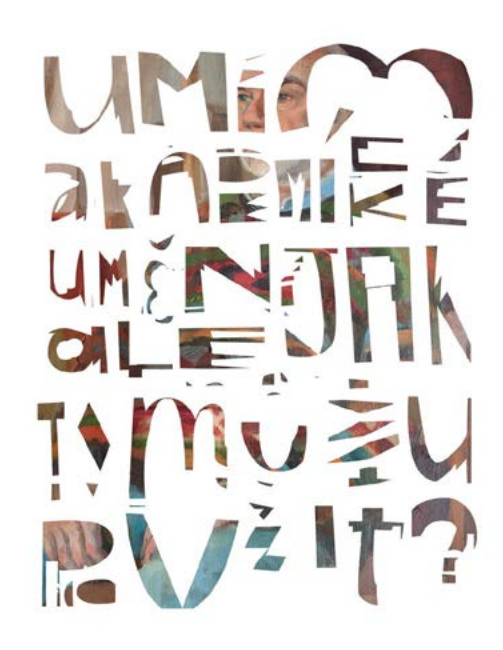

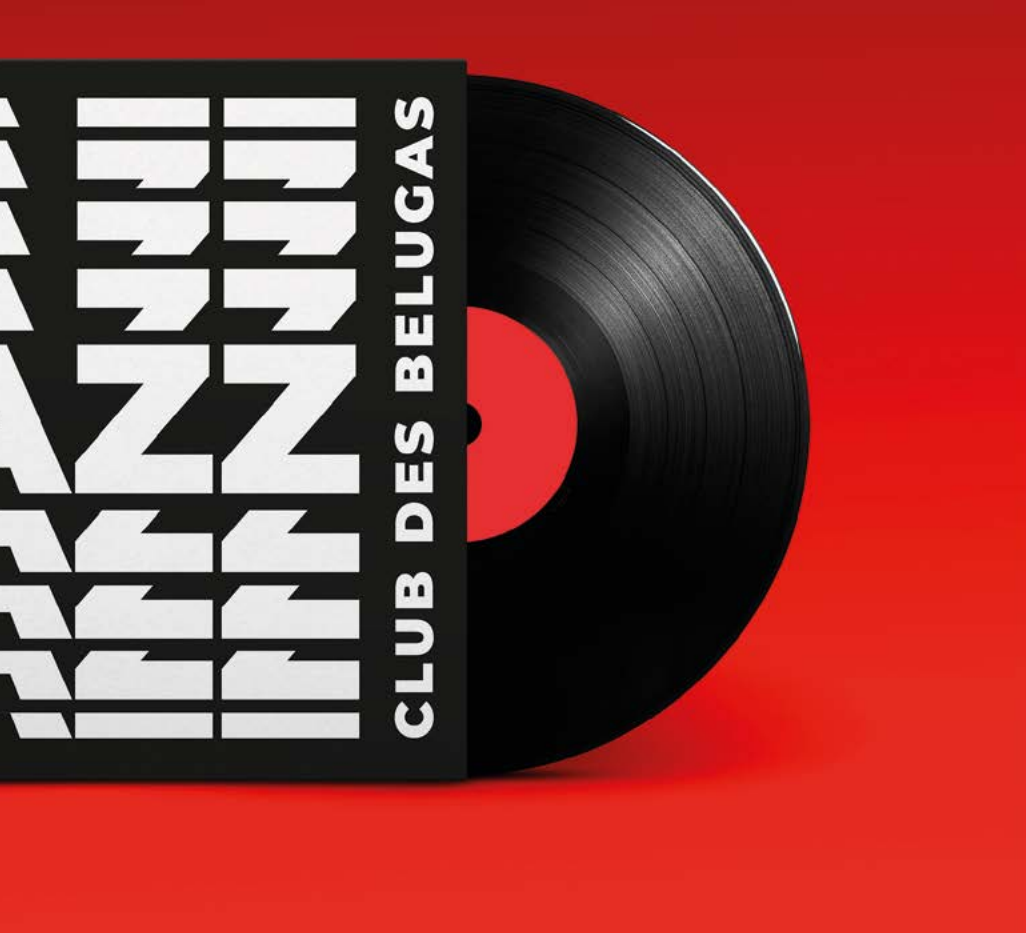

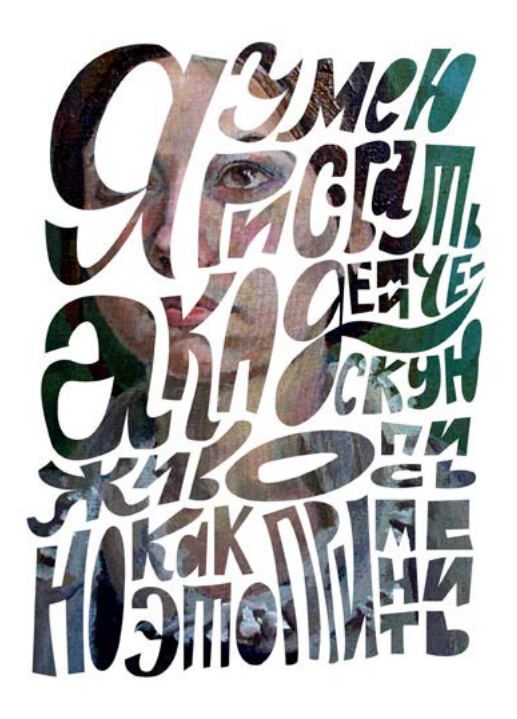

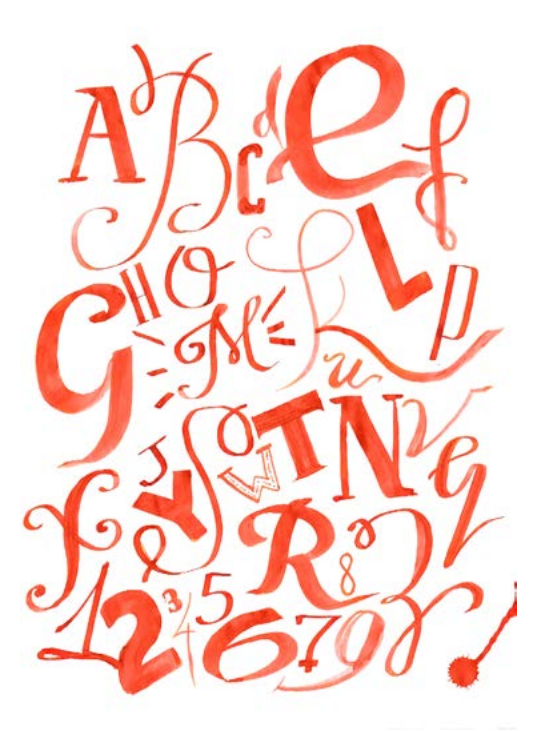

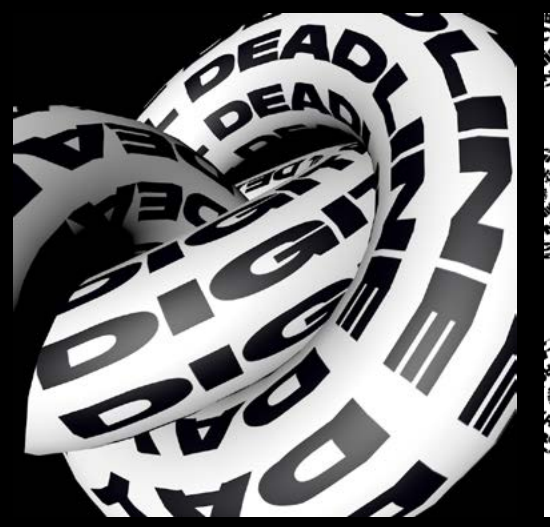

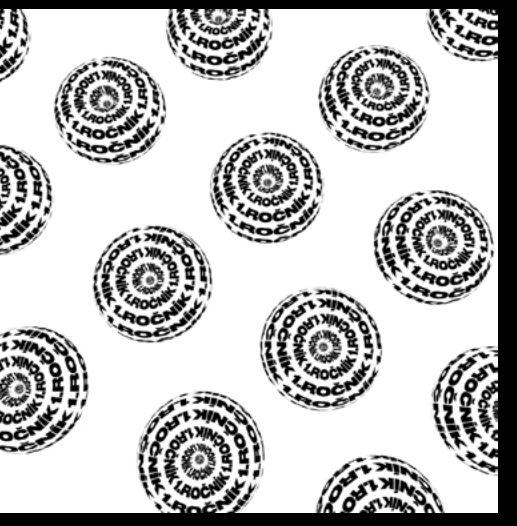

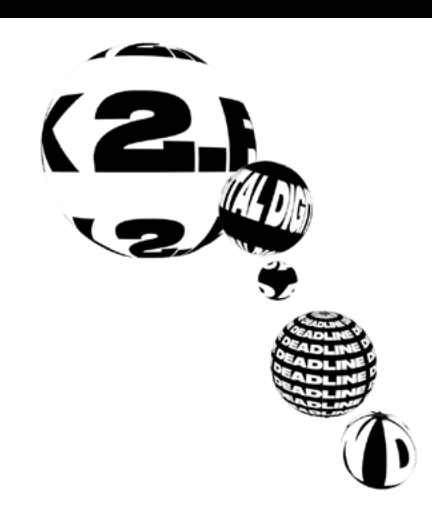

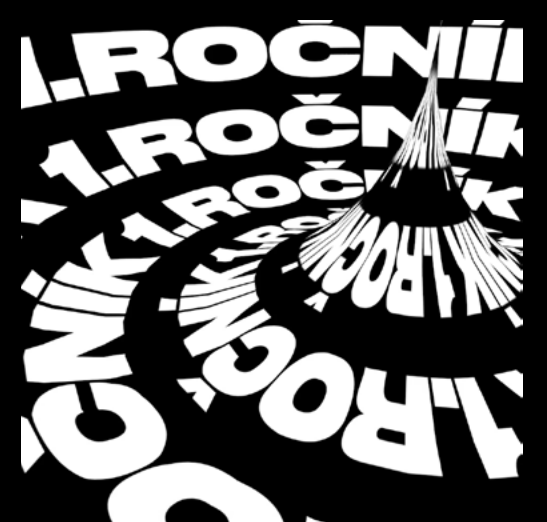

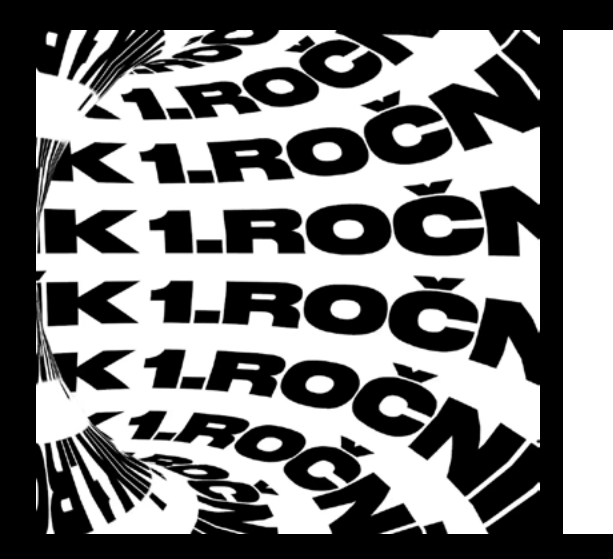

Mám ráda různé typografické experimenty. Trendem posledních let je kinetická typografie. Udělala jsem animační videa na sociál ních sítích svého atelieru, která připomínala studentům o "Digital Deadline Day".

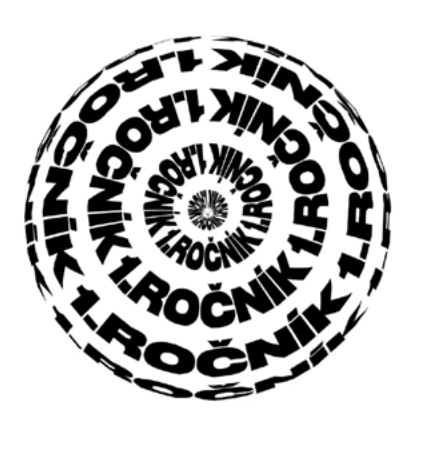

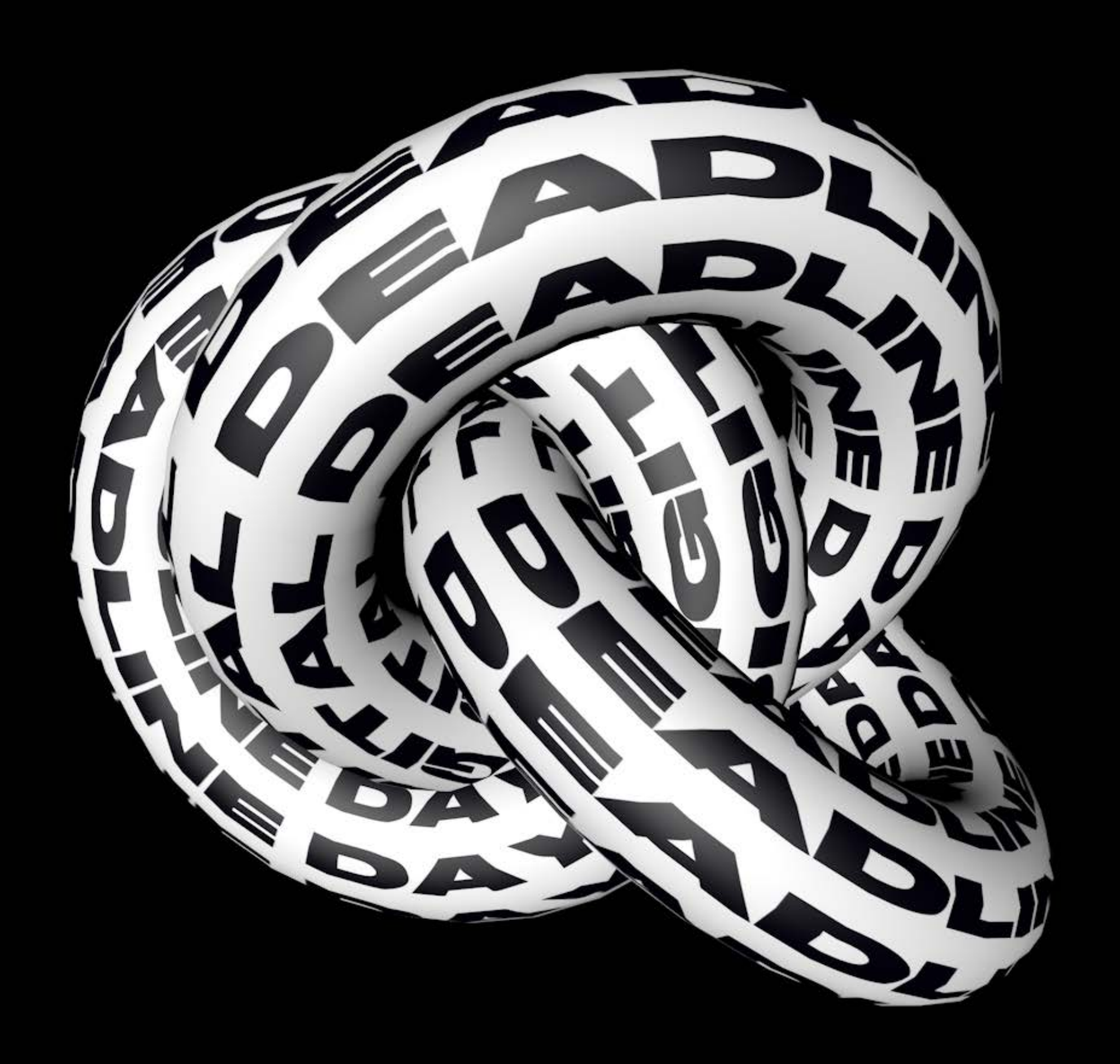

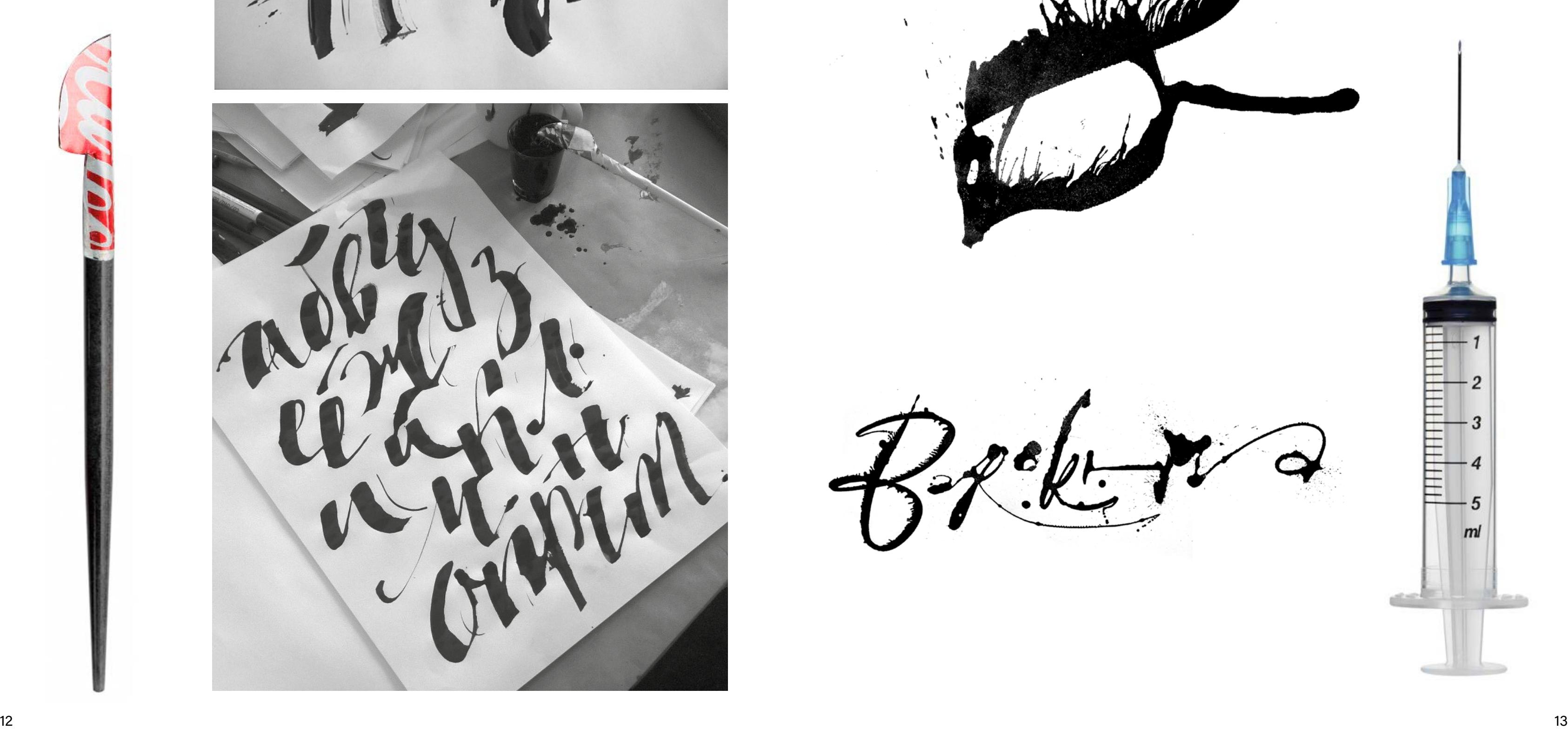

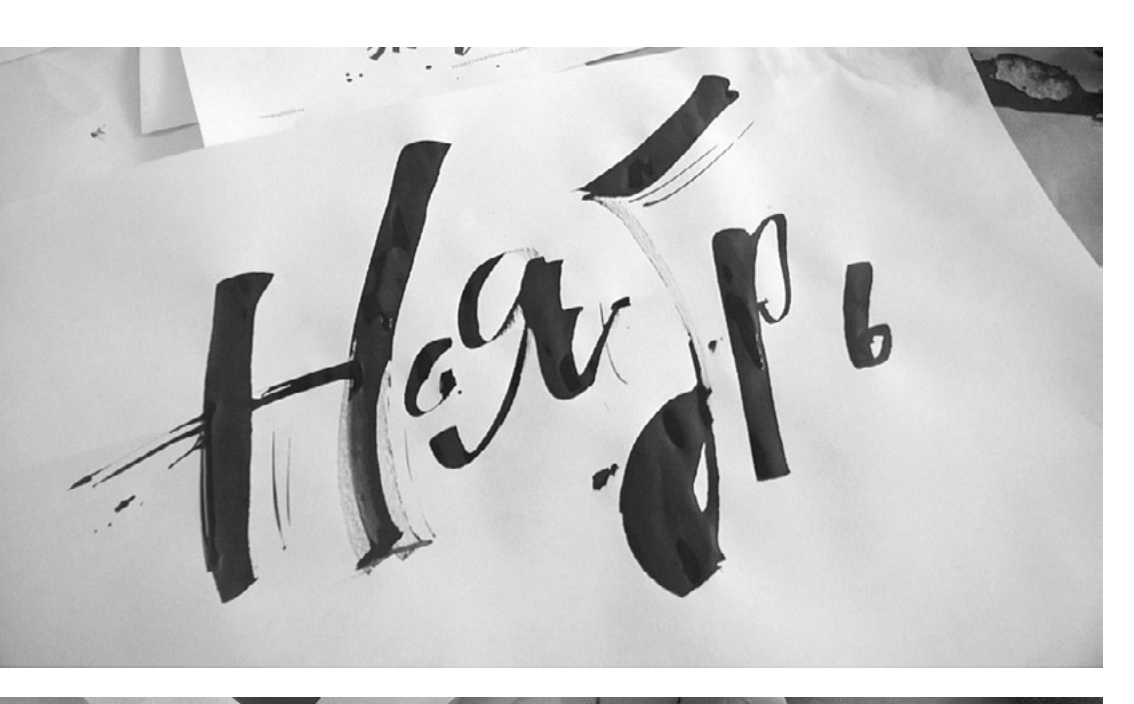

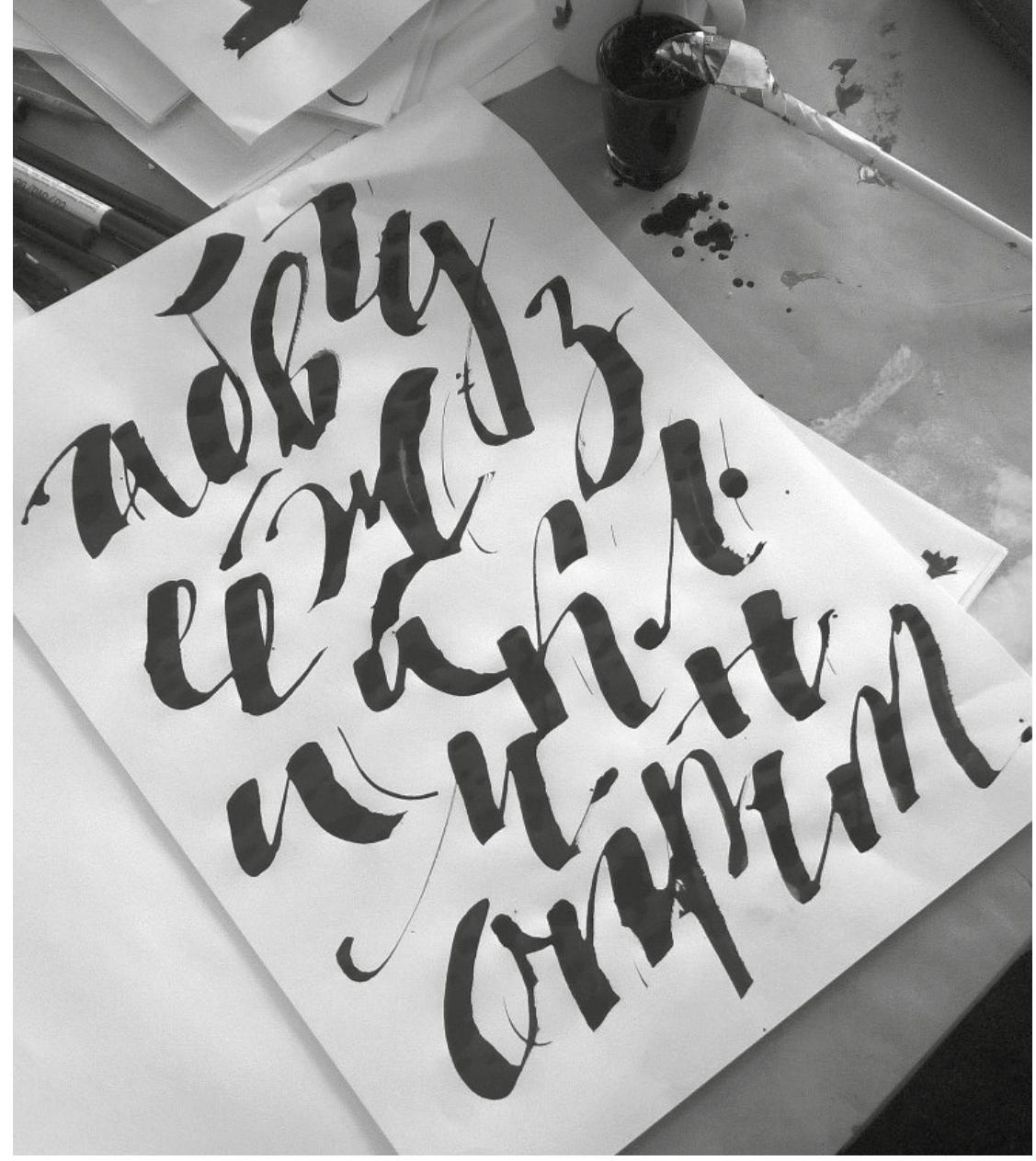

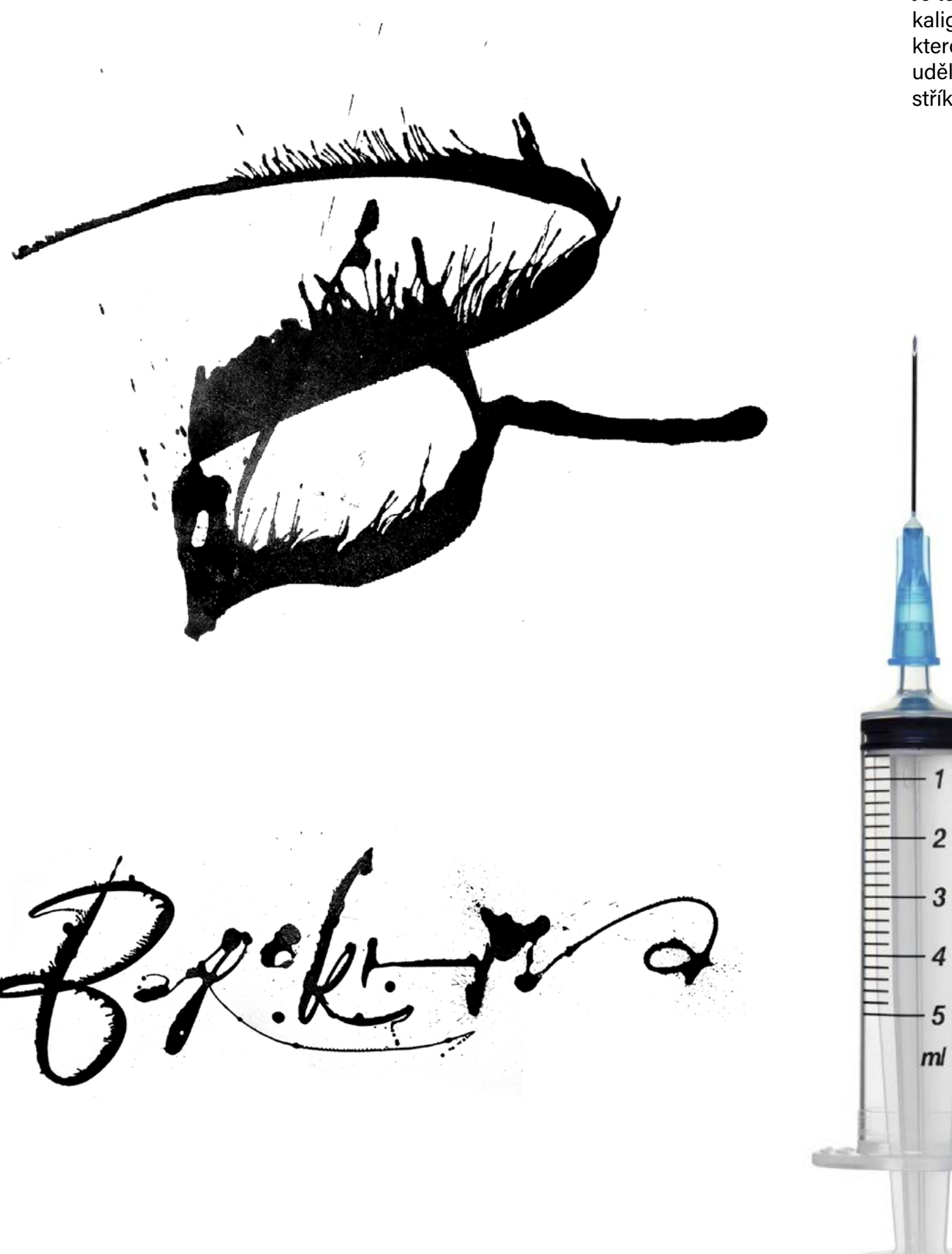

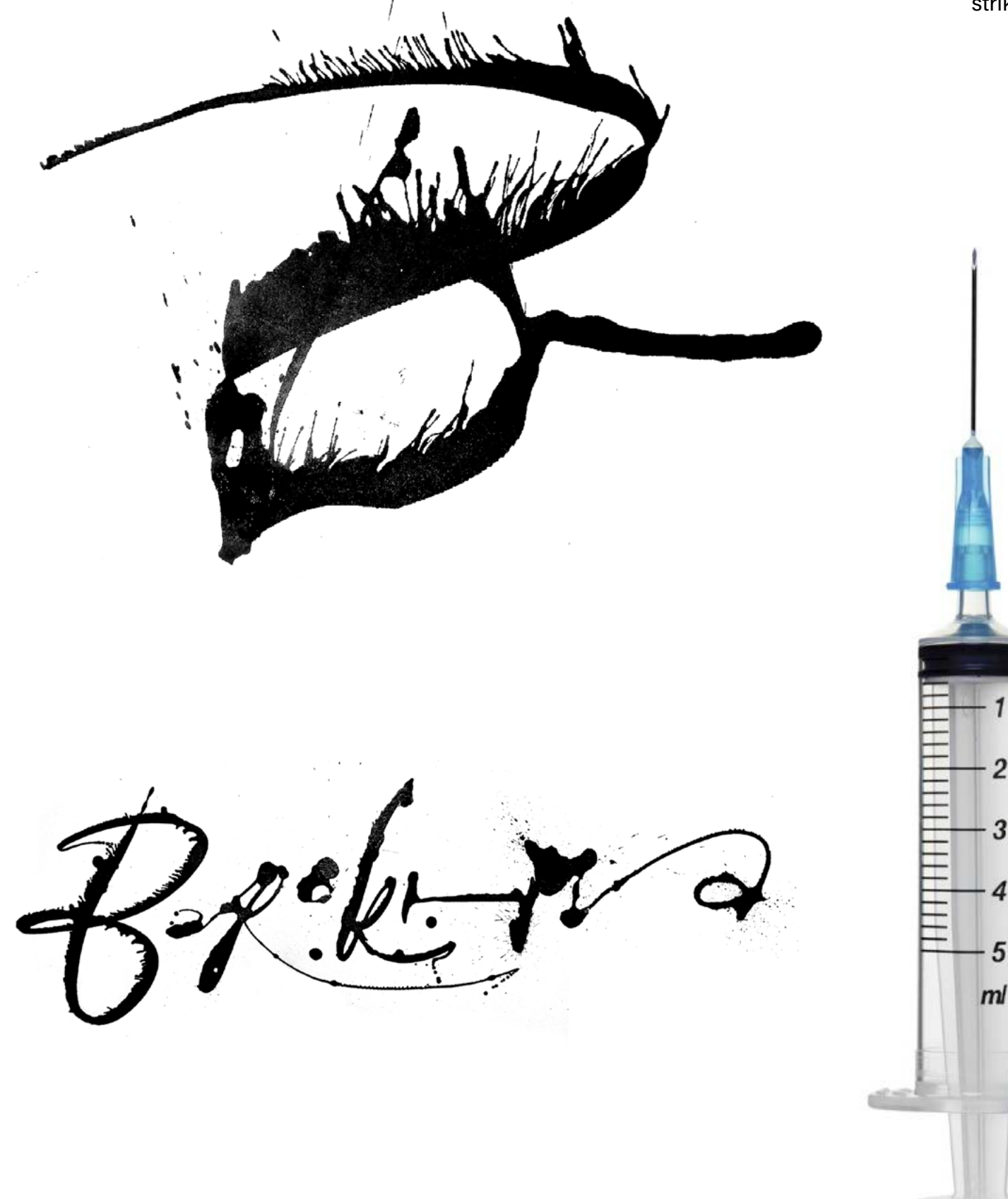

Je to expresivní kaligrafie, kterou jsem udělala stříkačkou.

Na kurzech kaligrafie a letteringu jsem vytvořila neobvyklý nástroj, který má název "Colapen". Tento nástroj lze vyrobit doma z plechovky od limonády. Kolapen vytváří kontrastní linie a zajímavá písmena.

Všechny tvary jsou vyrobeny z trojúhelníků. Takové cvičení je skvělý způsob, jak najít zajímavé formy, které lze použít například v brandingu

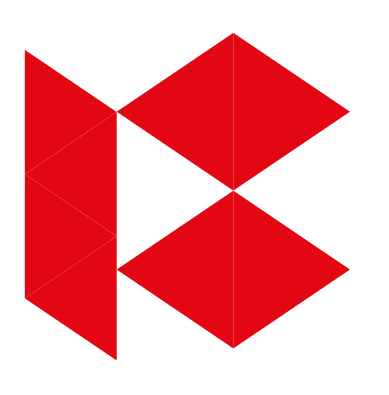

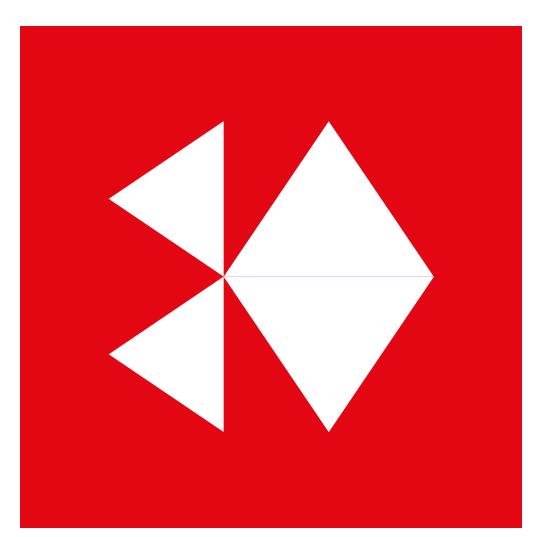

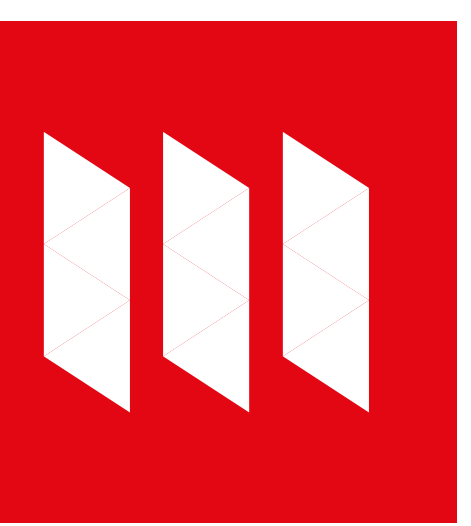

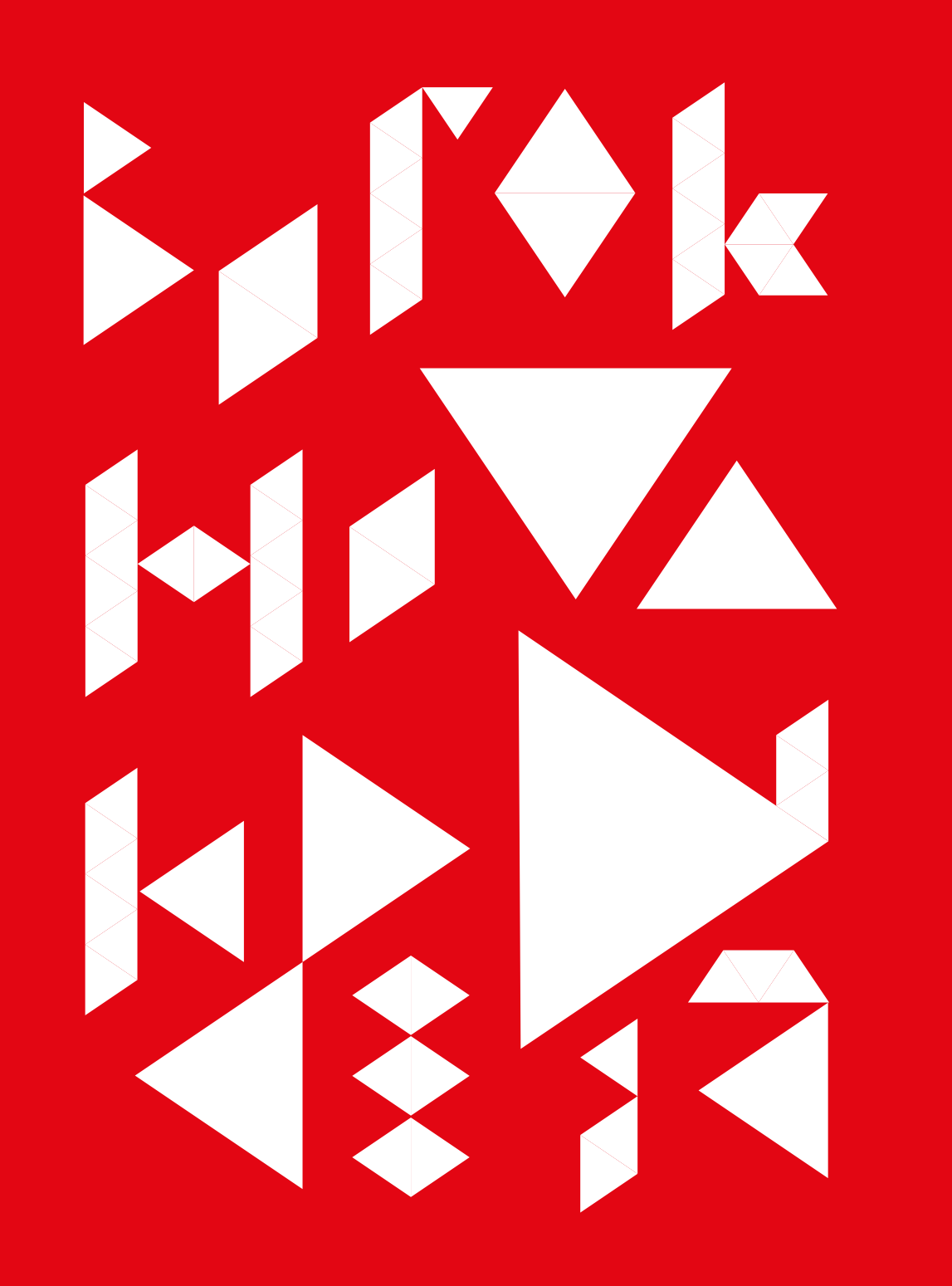

Vlastní iniciály<br>2018–2019 Vlastní iniciály 2018–2019

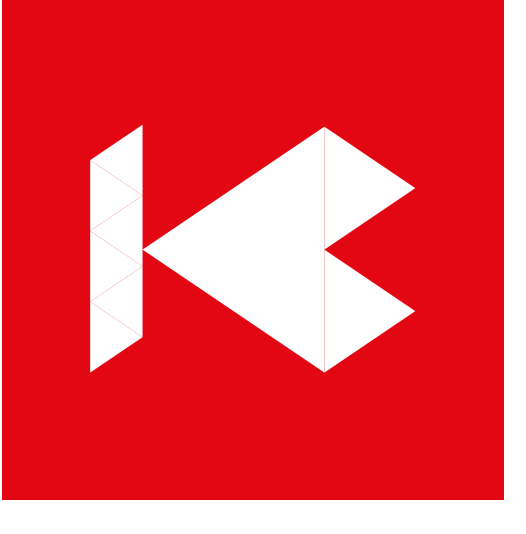

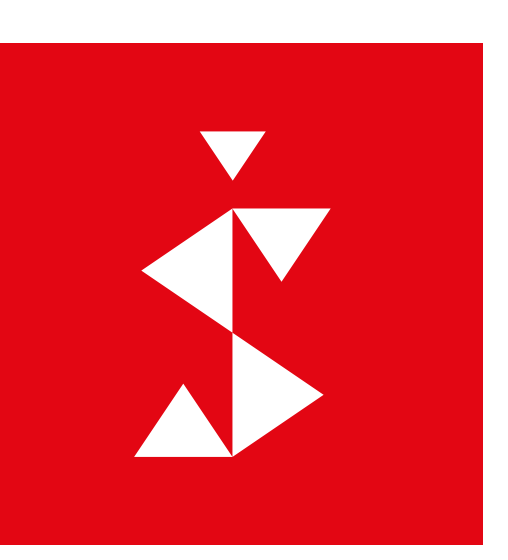

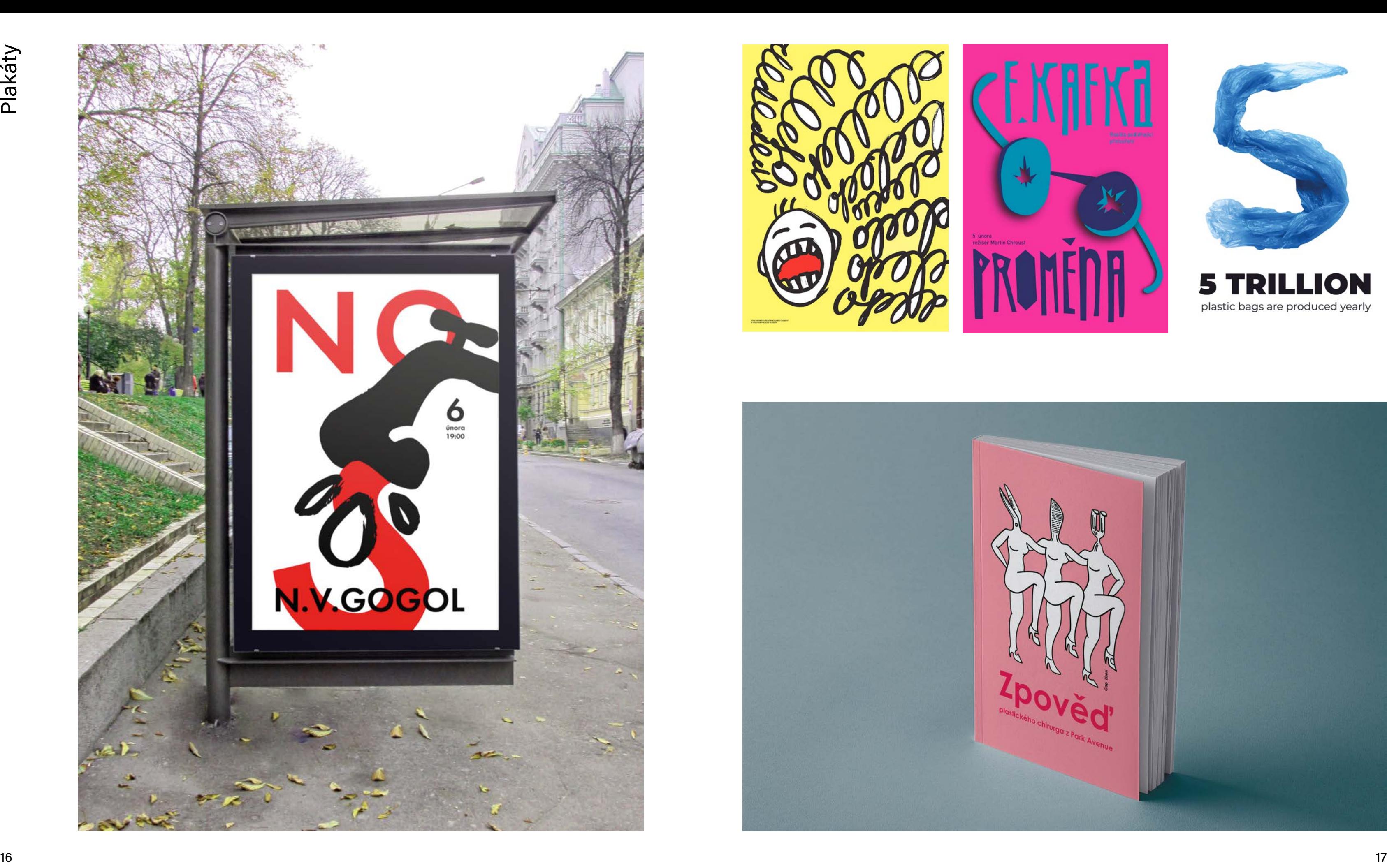

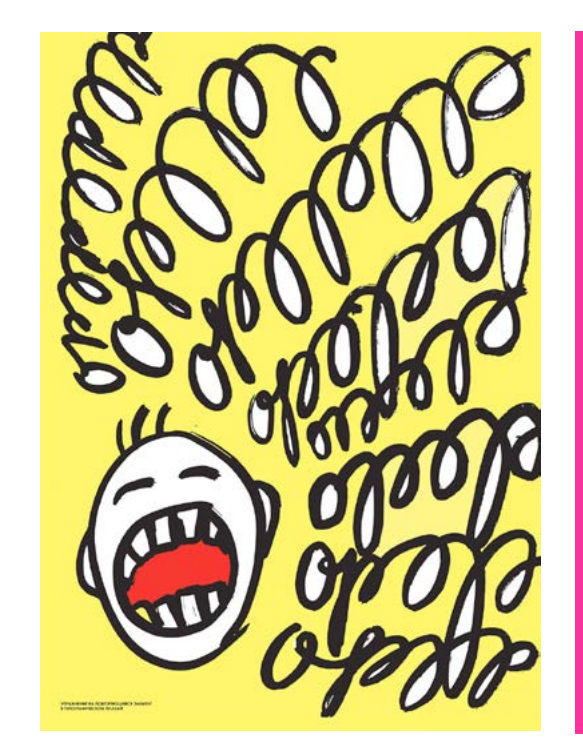

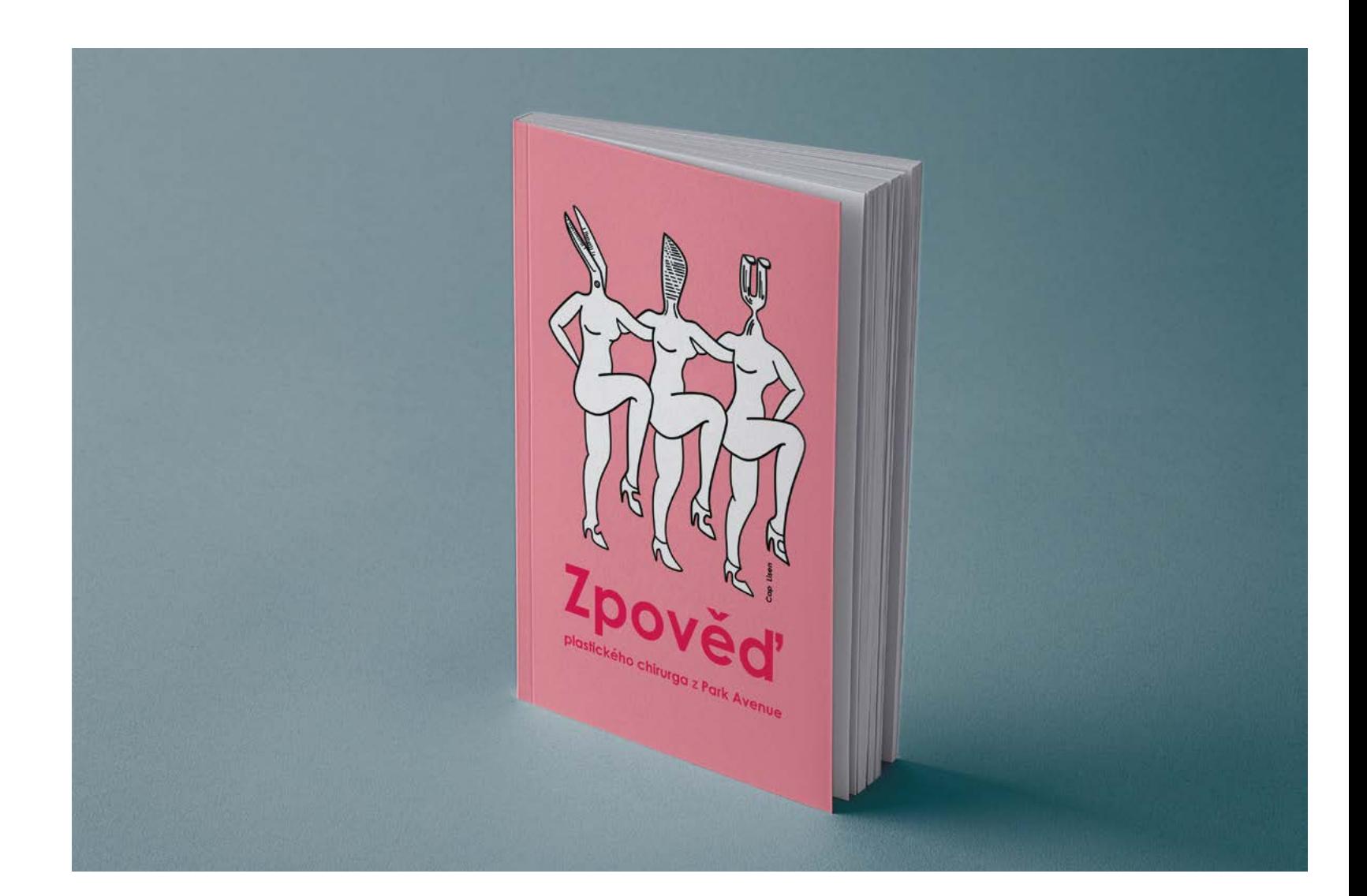

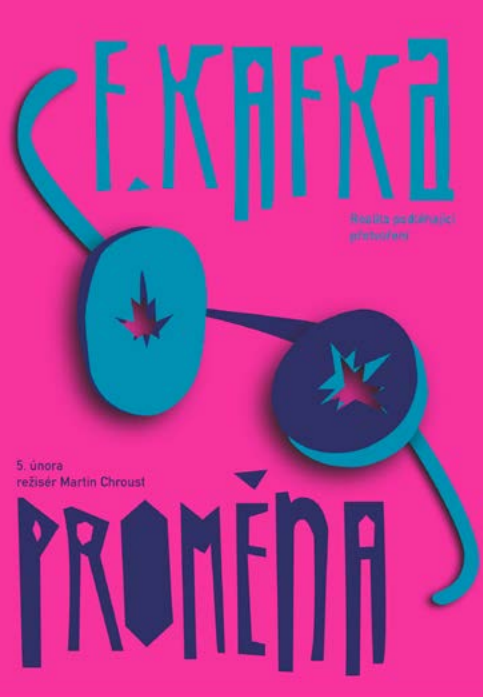

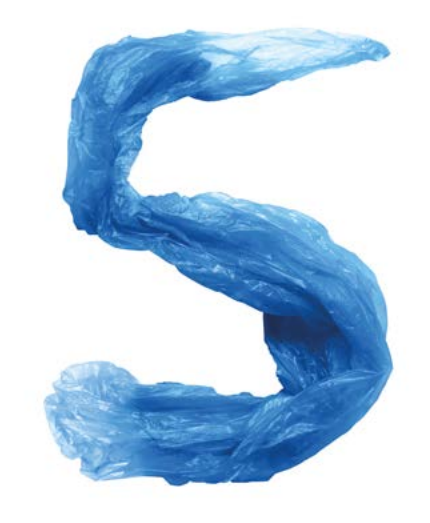

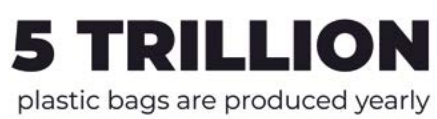

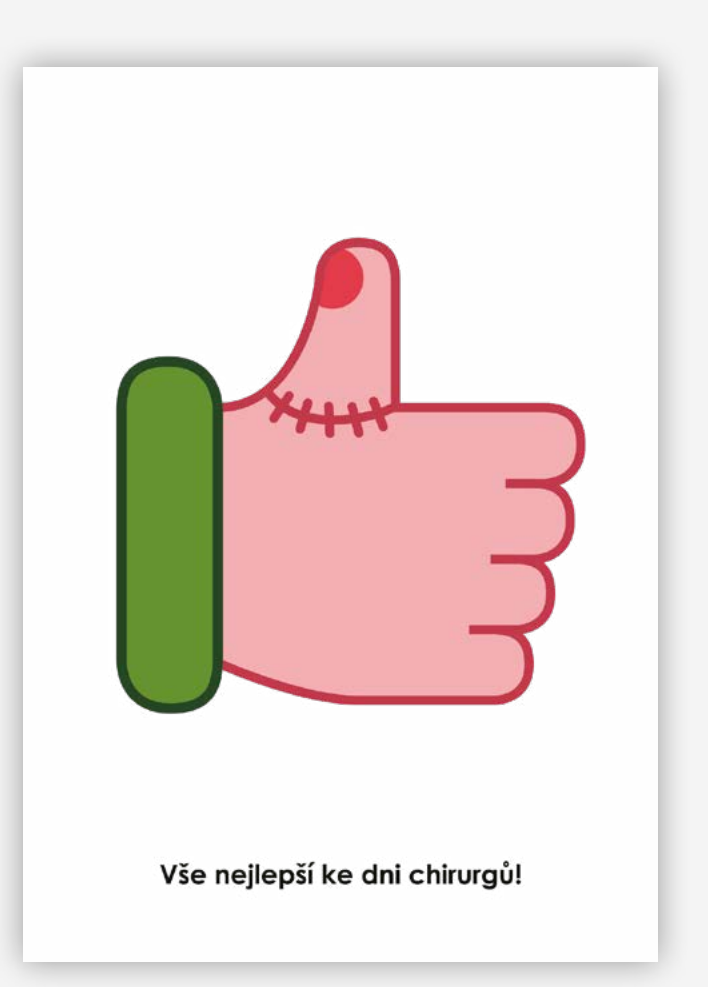

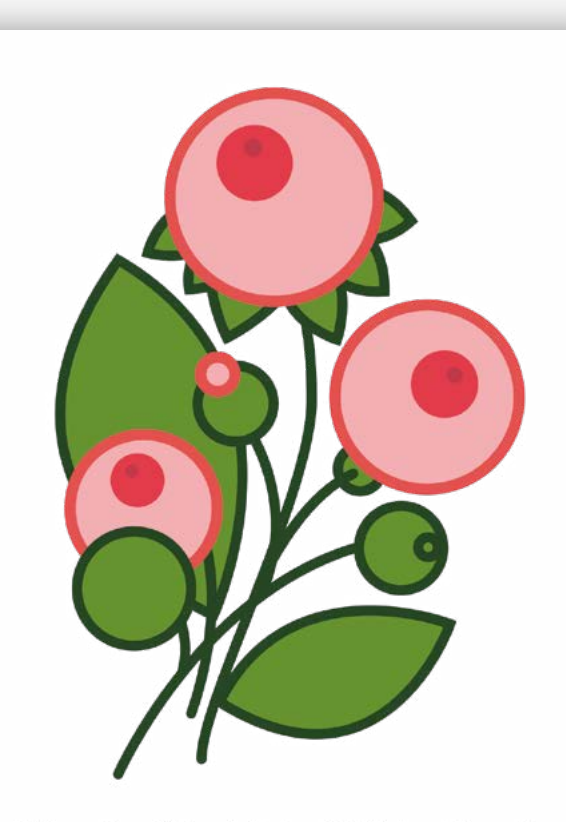

Vše nejlepší ke dni plastických chirurgů!

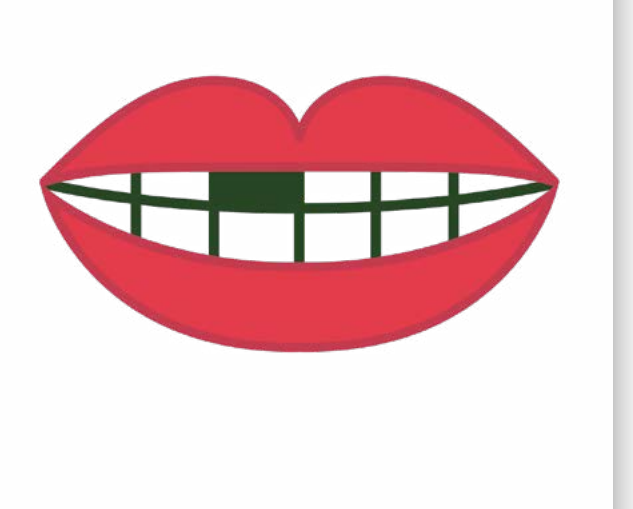

Vše nejlepší ke dni chirurgů!

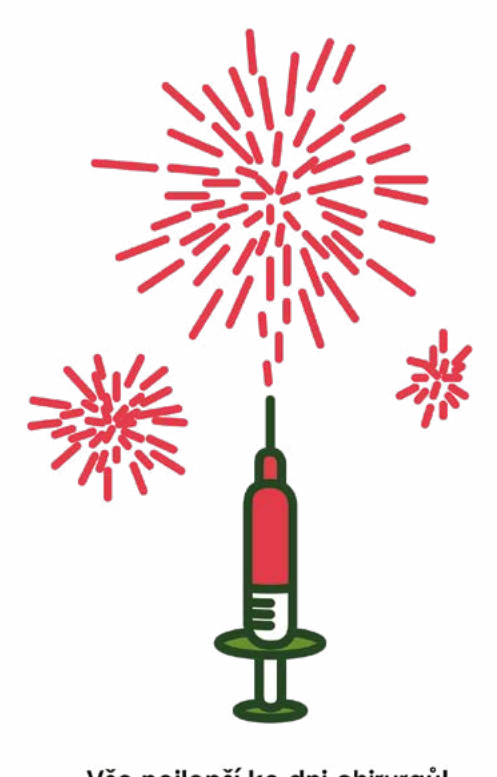

Vše nejlepší ke dni chirurgů!

dětské divadlo na '

Vizuální styl pro dětské divadelní studio na ledě 2018

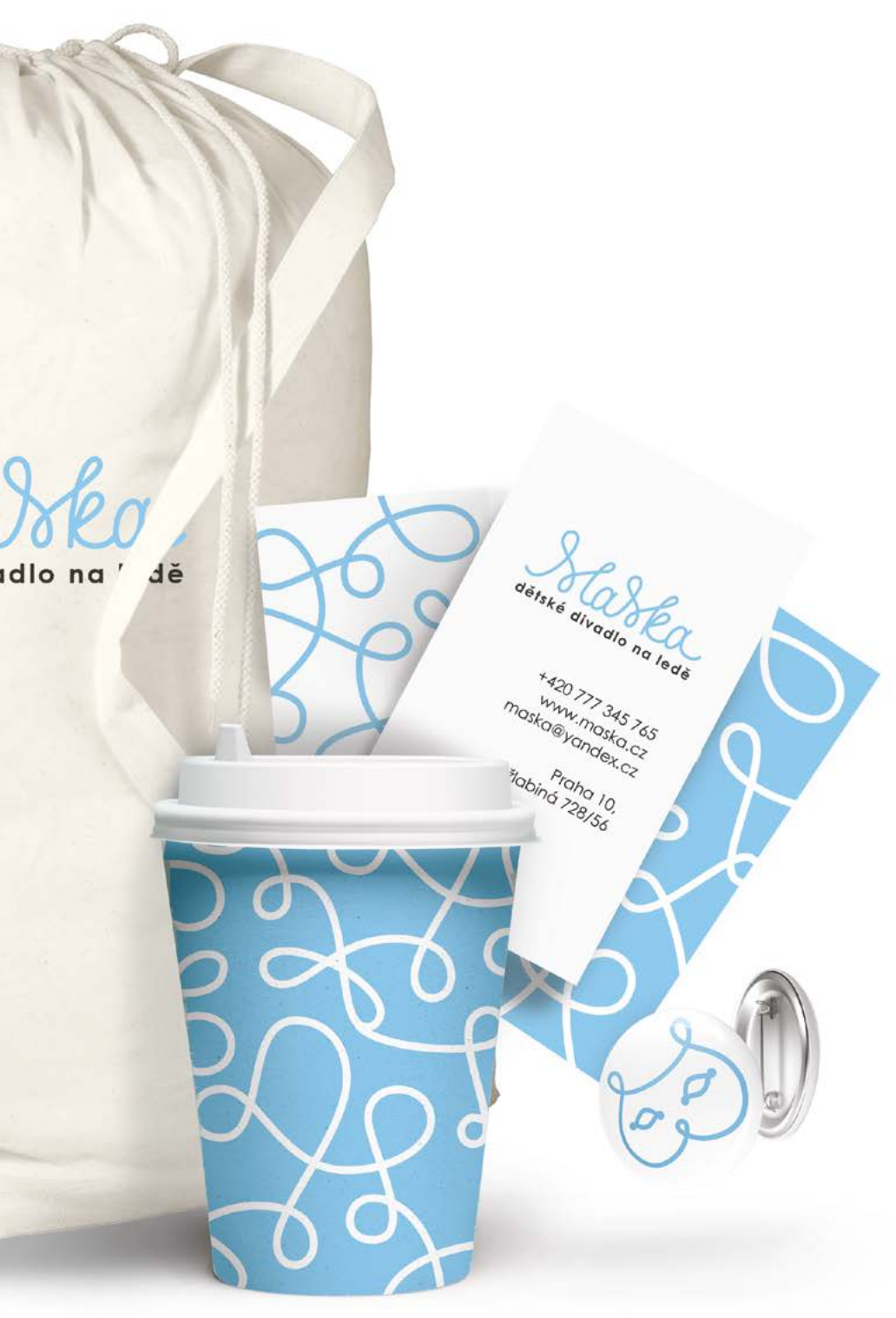

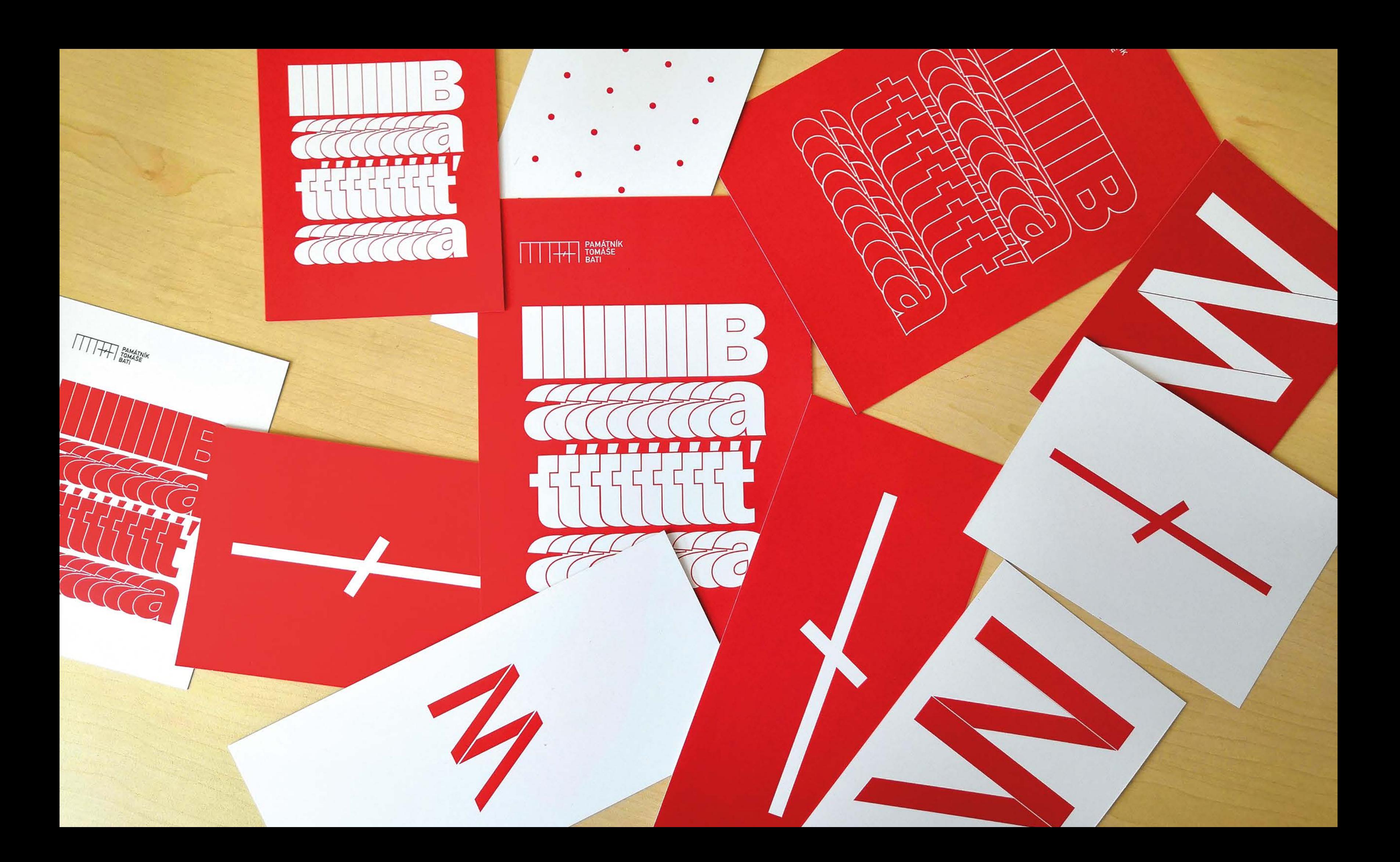

### Vizuální identita pomníku Tomáše Bati 2019

Cílem mé práce bylo vytvořit moderní vizuální koncepci, která by upoutala pozor nost mládeže k památníku Tomáše Bati. Plán memoriálu jsem použila jako základ pro svůj projekt. Pokud jste někdy navštívi li památník, určitě si pamatujete jedinečný žebřík ve tvaru písmene "Z" – vzala jsem toto znamení jako základ svého konceptu. Taky jsem se inspirovala strukturou stěn budovy a na jejím základě vytvořila typogra fickou kompozici. Budova má 28 nosných sloupků a pokud se podíváte na plán budovy shora, sloupce se promění v body. Důležitým detailem památníku je model letadla Jun kers F13, pro svůj koncept jsem použila stylizované označení daného stroje. Podlahy v budově jsou červené a použila jsem tuto barvu pro své řešení.

![](_page_11_Picture_2.jpeg)

![](_page_11_Figure_3.jpeg)

![](_page_11_Picture_4.jpeg)

![](_page_11_Picture_5.jpeg)

![](_page_11_Picture_6.jpeg)

![](_page_11_Picture_7.jpeg)

![](_page_11_Picture_8.jpeg)

![](_page_11_Picture_9.jpeg)

![](_page_11_Picture_11.jpeg)

Vizuální styl pro den otevřených dveří na FMK 2019–2020

![](_page_12_Picture_1.jpeg)

**Den** otevřených<br>dveří – přijď<br>se podívat!

![](_page_12_Picture_3.jpeg)

![](_page_12_Picture_4.jpeg)

![](_page_13_Picture_0.jpeg)

Návrh vizuální identity pro konferenci Design na hranici 2019

![](_page_14_Picture_1.jpeg)

![](_page_14_Figure_2.jpeg)

**DESIGNNAHRANICI.CZ** 

**DESIGN**<br>NA HRANĚ<br>ZA HRANOU<br>NA HRANICI

# DES IGN **NA** HRA NICI

![](_page_14_Picture_7.jpeg)

Univerzita Tomáše Bati ve Zlíně<br>Fakulta multimediálních komunikaci

I ZLIN DESIGN WEEK I

#### font-family: 'Playfair Display SC', serif;

### MARKUS **VALERIUS** MARTIALIS

To.

co recituješ jsou n a ne tvoje

**BLEKOTÁNÍ NÁM**<br>ŽE JE NĚCO TÉŽ

# MARKUS VALERIUS MARTIALIS

Dost má a přec pro jmění štěstí mnohým hodně dá

![](_page_15_Picture_20.jpeg)

Kódování do 10 kB <sup>Cílem</sup> práce bylo nakódovat atraktivní web, který by měl váhu maximálně 10 kB. Po prvnímu výzkumu se stalo zřejmě, že chci udělat stránku, která by byla založena na písmě. Pro svou práci jsem si vzala existující knihu "Markus Valerius Martialis. Posměšky a jízlivosti". Markus Valerius Martialis byl římský básník epigramů, který pracoval v 1.století v žánru poezie a satira. Sazbu a grafickou úpravu knihy udělal významný český grafik a typograf Oldřich Hlavsa (1909–1995). Typografická hra a experimenty designera s písmeny velmi působily na mě a zdálo se mi, že bude velmi užitečné používat díla mistra jako inspirační zdroj pro studium různých stylů kódování písma. Přenesla jsem elementy knihy do digitálního prostředí a to posloužilo důvodem nepoužívat vertikální skrólóvání, ale horizontální, abych zachovala charakter pochybu, který máme pří čtení knihy. Během práce jsem velmi posunula své znalosti v html a css. Naučila jsem se pracovat s prostorem webové stránky a dělat grafickou úpravu textu s pomocí kódů.

![](_page_15_Picture_172.jpeg)

pauuing-cop:0; 30 margin-top: 40px; 31 ٦, 32 33 .headline div {  $34$ font-size: 7vw; 35 36 letter-spacing:5vw; 37 line-height: 8vw; 38 text-align: left; 39 color: **Oblack**; 40 width:100%; 41 7 42

Ten CHARISIANUS je ale zkažený O saturnáliích on běhá oděný!

nad postýlkou sladkou<br>a jsem její kamarádkou<br>la posteli, co chceš, troj<br>Mlčím o všem jako <mark>hr</mark>ob

![](_page_15_Picture_7.jpeg)

zlámal by si kosti nikomu však dosti

Cílem projektu je představit robota hrou na výstavě v roce 2020 v Brně. Vytvořili jsme legendu pro hru — zachránit planetu před virem. Chcete-li dokončit misi, musíte najít a zničit 5 virů během 2 minut. Když umístíte pohled na QR kód, objeví se virus, pak ho musí hráč zničit. Hra je určena spíš pro školní děti. Použila jsem Monospaced font "Robot", protože Monospaced písma se používají k zadání kódu počítače a jsou spojeny s něčím technickým. Pro svůj projekt jsem zvolila jasné kontrastní barvy. V programu "Cinema 4D" jsem vytvořila vizualizaci viru. Snažila jsem se vytvořit jednoduché a jasné rozhraní a nechala jsem jen opravdu potřebné možnosti. Během hry hráč vidí čas, zrak, stav baterie, mapu, která označuje všechny viry, které musíte zničit.

# $\bullet$ **CHOOSE THE LEVEL**  $\overline{3}$

# **FIND AND DESTROY 5 VIRUSES IN 2 MINUTES!**

start

![](_page_16_Picture_6.jpeg)

**YOU WON!** 

**TIME IS OVER!** 

![](_page_16_Picture_10.jpeg)

![](_page_16_Figure_11.jpeg)

### Interface hry "Robot" pro výstavu v Brně

![](_page_16_Picture_1.jpeg)

 $cz$ 

![](_page_17_Figure_0.jpeg)

![](_page_17_Figure_1.jpeg)

### Slovník

Cílem práce bylo vytvořit jakýkoliv slovník ve formá tu mobilní aplikace. Rozhodla jsem se udělat slovník českého jazyka, protože takový slovník potřebuju sama pro vlastní použití. Na trhu mobilních aplikací není vyhovující slovník českého jazyka, v kterém by defin ice slova byla taky v českém jazyce. Můj slovník je připraven pracovat třemi způsoby psaní. První a pri oritní způsob zadávání textu je klasický — psaní textu ručně pomocí digitální klávesnice. Druhým způso bem je nalezení požadovaného slova prostřednictvím fotografie. Fotografie může obsahovat prvky textu, nebo je také možné pořídit fotografii nějakého objektu nebo například městského prostředí. Mobilní aplikace rozpozná text / předměty na fotografii a nabízí výběr pojmů, které budou odpovídat obrázku. Třetí způsob psaní je pomocí hlasového vytáčení. Po zadání slova uživatel dozví nejen definice slova, ale i užitečné infor mace o slově jako skloňování/časování, jak se slovo používá v kontextu a taky synonyma. Důležité slovo lze přidat do záložek. Záložky jsou roztříděny do dvou typů — podle časového znamení a podle abecedy.

![](_page_18_Picture_139.jpeg)

![](_page_18_Picture_140.jpeg)

![](_page_18_Picture_141.jpeg)

![](_page_18_Picture_142.jpeg)

![](_page_18_Picture_143.jpeg)

![](_page_18_Picture_144.jpeg)

![](_page_18_Picture_145.jpeg)

![](_page_18_Picture_10.jpeg)

krize.

![](_page_18_Picture_11.jpeg)

![](_page_18_Picture_12.jpeg)